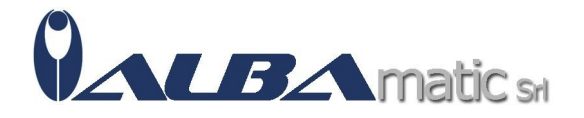

## ALBA Combo® - Con tastiera VisionKeys Nera

Codice Riferimento e Codice MEPA: HWOFF05b

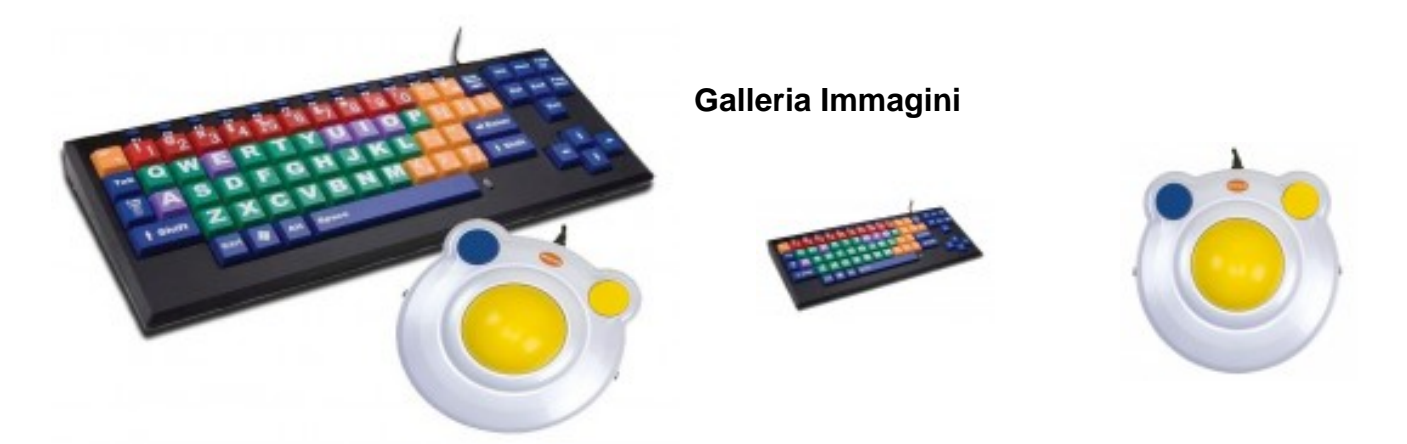

Cos'è Alba Combo?

**Alba Combo** è un kit utile in caso di difficoltà motorie per l'introduzione alla letto-scrittura; composto da una **Visionkeys - Tastiera espansa Colorata** e **Kidsball Trackball**.

Cos'è Visionkeys?

La particolarità della tastiera colorata **Visionkeys** consiste nell'avere dei tasti che identificano le consonanti di colore verde, le vocali con il rosa, i numeri in rosso, i tasti di controllo in blu ed il resto in giallo. È stata studiata per avere una combinazione tra la tastiera JumboBoard, la BigKeys Plus e Lx. È la più economica delle tastiere espanse che sono in commercio.

Rivolta a bambini della scuola primaria o più grandi con ritardi nell'apprendimento.

A cosa serve?

**Visionkeys** può essere usata per l'avviamento alla letto-scrittura tramite computer anche nei casi di deficit visivo. È quindi **indicata per attività didattiche e formative** con bambini.

Come funziona?

**Visionkeys - KinderBoard** si collega al posto della tastiera standard, tramite connessione USB. Per funzionare, non necessita di alcun Software particolare. Non genera autoripetizione dei caratteri. È disponibile lo scudo per facilitare la selezione dei tasti ed evitare le digitazioni multiple involontarie.

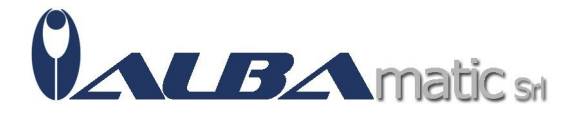

Altre versioni:

La versione in italiano di questa tastiera è la **Albakeys tastiera espansa colorata**. È disponibile nei colori BIANCO e NERO.

Caratteristiche tecniche:

- Larghezza: 480 mm
- Lunghezza: 180 mm
- Altezza: 35 mm
- Connessione: USB

Cos'è Kidsball 2.0 (BigTrack)?

**Kidsball 2.0 (BigTrack)** permette di muovere il puntatore ruotando la sfera di grande diametro posta al centro della base dello strumento. Con questo strumento la mano non compie movimenti ampi sul piano. È possibile collegare due sensore esterni (non inclusi).

## Cosa fa?

**Kidsball 2.0 (BigTrack)** è un mouse USB che include una trackball da 7 cm. La robusta base di BIGtrack 2.0 consente all'utente di spostarsi e posizionare facilmente il cursore del mouse sullo schermo del computer mentre si utilizzano movimenti motori della mano, del braccio o del piede. Una volta posizionato il cursore del mouse, sono disponibili due pulsanti sovradimensionati per il clic sinistro e destro.

## Come funziona?

La funzione di blocco-trascinamento consente all'utente di spostare oggetti sullo schermo senza dover tenere premuto il pulsante del mouse. Per attivare la funzione di blocco trascinamento, posizionare il cursore del mouse sulla voce che si desidera spostare. Una volta posizionato il cursore, fai doppio clic con il pulsante destro per bloccare l'elemento. Una volta bloccato, l'utente può spostare l'oggetto con la trackball. Una volta raggiunta la posizione desiderata, attivare il pulsante clic destro o sinistro una volta per rilasciare l'oggetto.

Caratteristiche tecniche:

- Dimensioni: 170 x 160 x 70 mm
- Diametro sfera: 70 mm
- Sistema Operativo: Windows
- Connessione: USB
- Driver: No

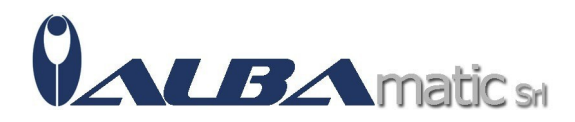